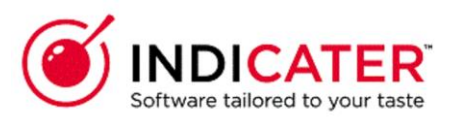

### **Delivery Setup in Supplier Record**

#### **Introduction**

This is a guide that explains how to Enter delivery set up for a new supplier record in Indicater.

### **Where to find this**

Headoffice>Purchasing>Suppliers>Select Supplier Name

#### **Overview**

Delivery set up is required to enable a purchase order to be sent to a supplier using the correct delivery information provided by the supplier

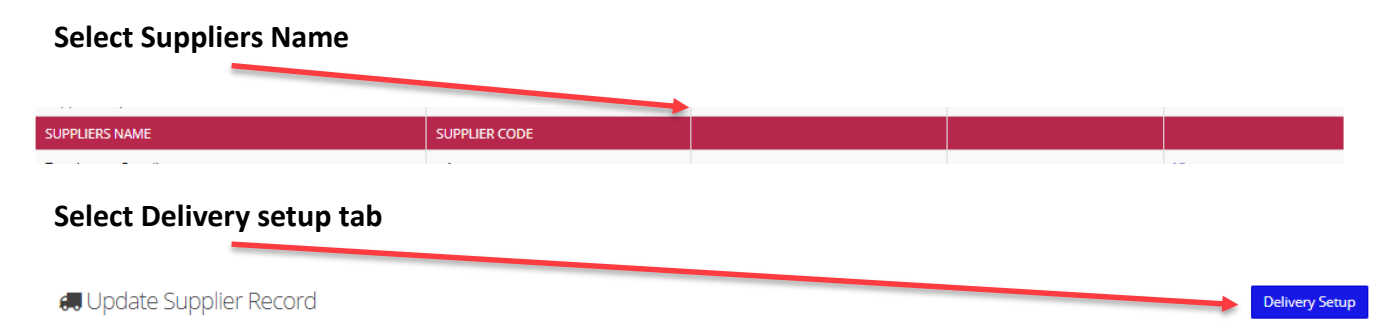

# Populating the delivery setup

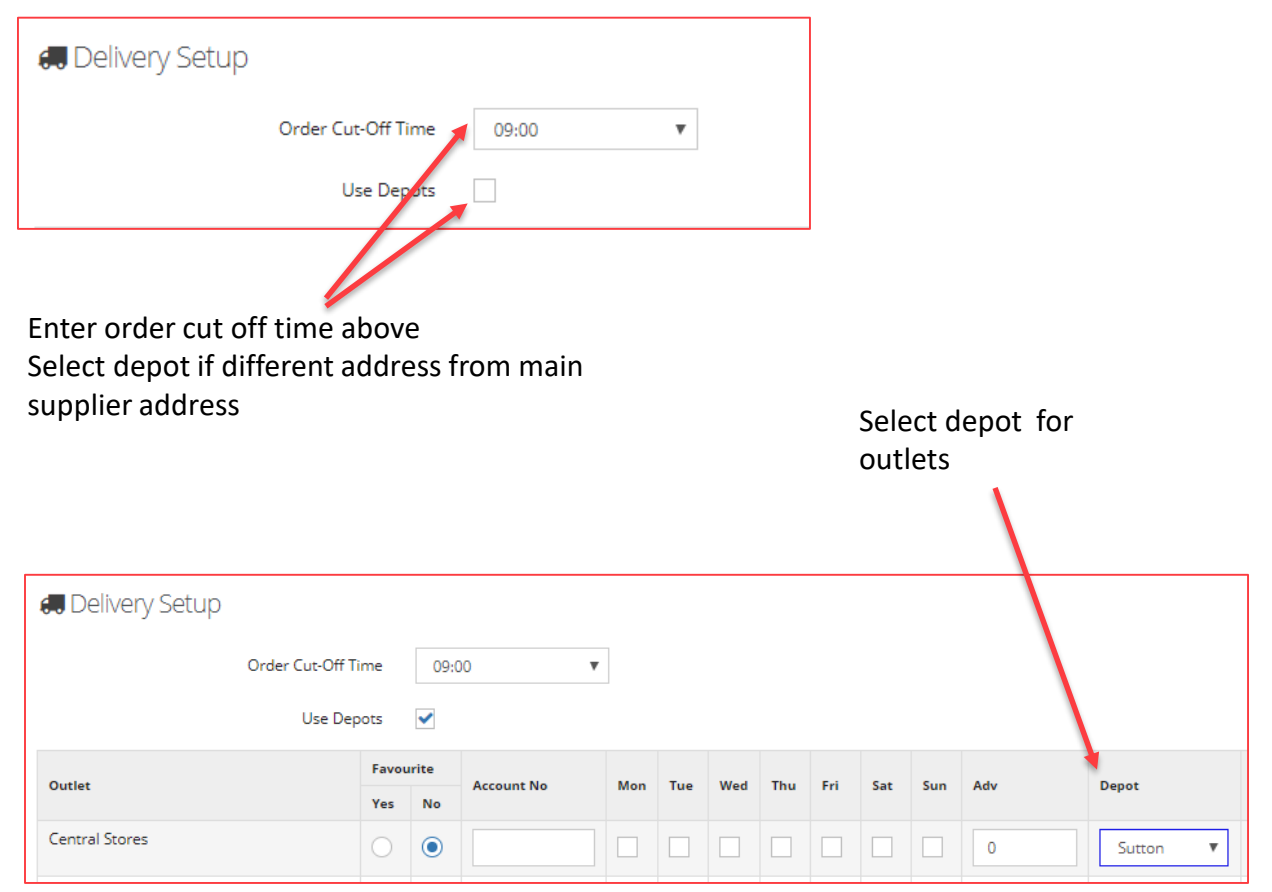

## Populating the delivery setup

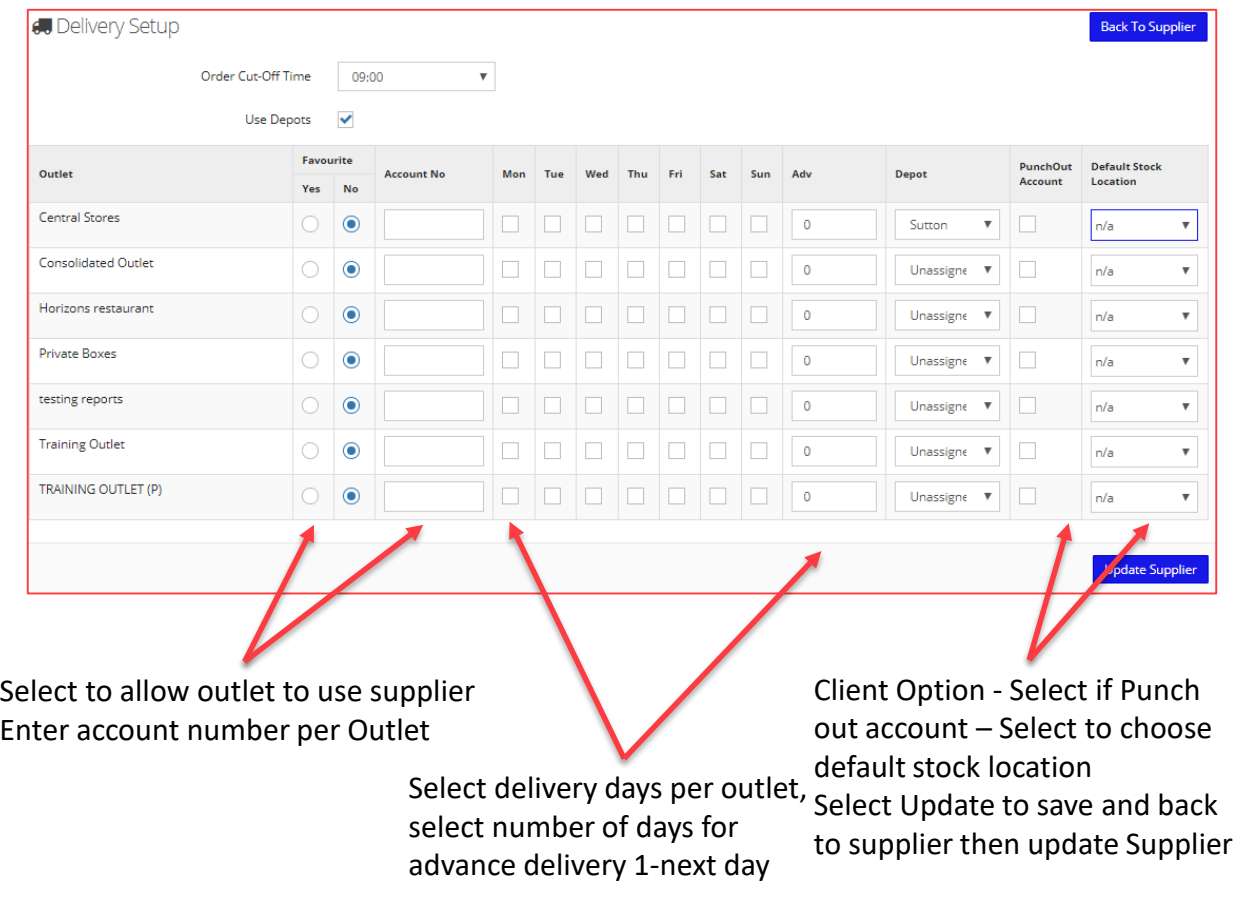